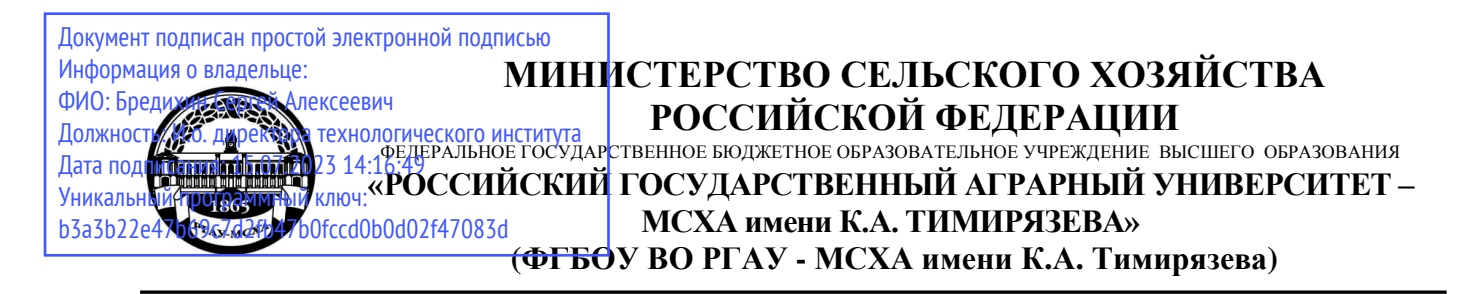

Институт мелиорации, водного хозяйства и строительства имени А.Н. Костякова Кафедра информационных технологий в АПК

УТВЕРЖДАЮ: Директор технологического института С.А.Бредихин, дл.н. трофессор  $202 f$  r.

# **РАБОЧАЯ ПРОГРАММА ДИСЦИПЛИНЫ Б1.О.16 ИНФОРМАТИКА И ЦИФРОВЫЕ ТЕХНОЛОГИИ**

для подготовки бакалавров

# ФГОС ВО

Направление: 35.03.06 – Агроинженерия Направленность: Машины и аппараты перерабатывающих производств Курс 1, 2 Семестр 2, 3

Форма обучения очная

Год начала подготовки 2021

Москва, 2021

Разработчик: Снежко Вера Леонидовна, доктор технических наук, профессор

«28» 08 2021г.

Рецензент: Колесникова И.А., к.т.н. <u>1988</u> и 428» 08 2021 г.

Программа составлена в соответствии с требованиями ФГОС ВО, профессионального стандарта и учебного плана по направлению 35.03.06 – Агроинженерия и учебного плана

Программа обсуждена на заседании кафедры Информационных технологий в АПК протокол № 1 от «28 »08\_2021г.

Зав. кафедрой Снежко В.Л., д.т.н., профессор

«28» 08 2021г.

## **Согласовано:**

Председатель учебно-методической комиссии технологического института, д.т.н., проф. Дунченко Н.И. У Протокол № 1 от 30.08.2021.г.

Заведующий кафедрой процессов и аппаратов перерабатывающих производств д.т.н., профессор

Бредихин С.А. 01.09.2021

Зав. отделом комплектования ЦНБ

y Ranola 25.

# **СОДЕРЖАНИЕ**

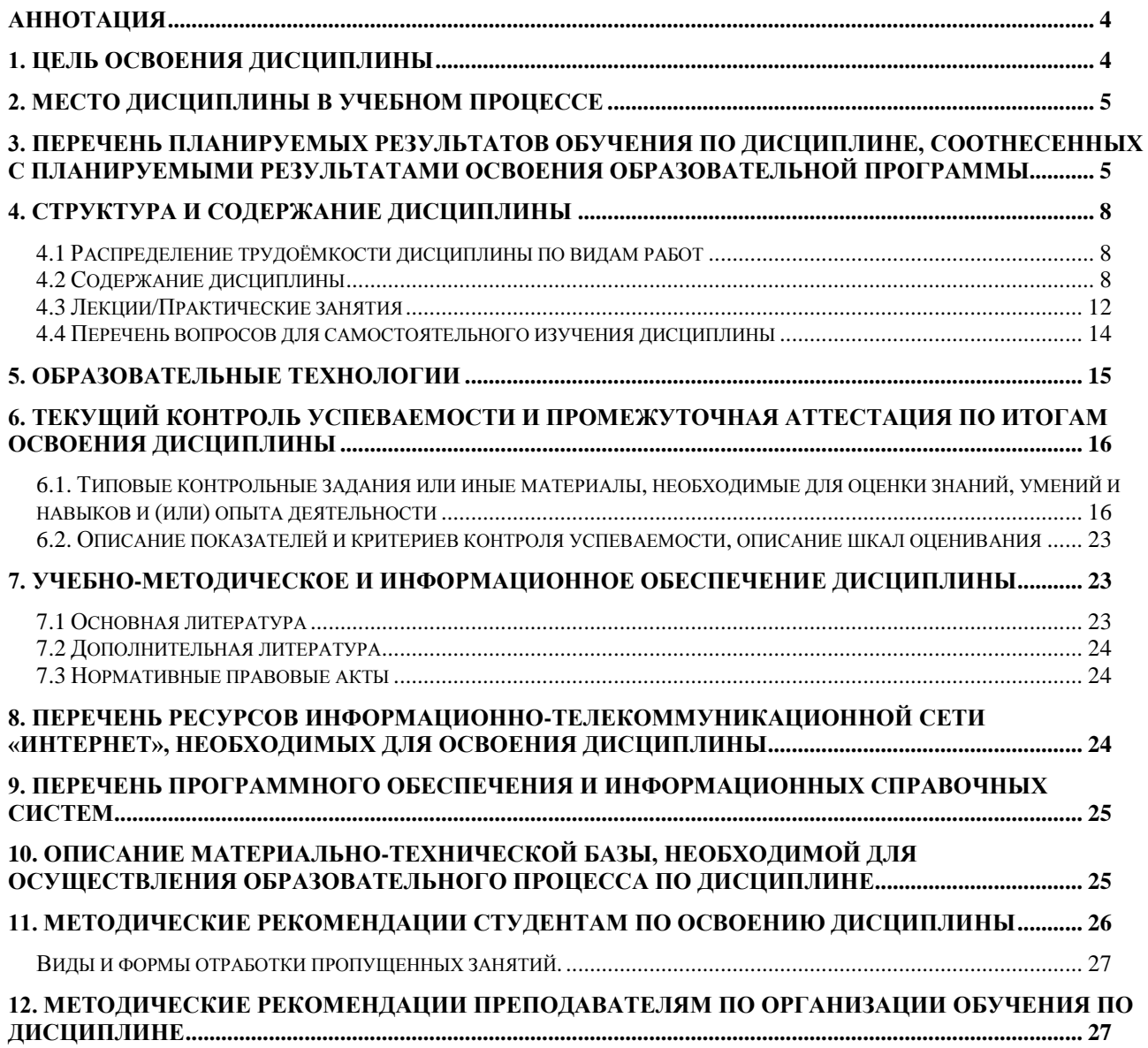

### **Аннотация**

<span id="page-3-0"></span>рабочей программы учебной дисциплины Б1.О.16 ИНФОРМАТИКА И ЦИФРОВЫЕ ТЕХНОЛОГИИ для подготовки бакалавров по направлению 35.03.06 – Агроинженерия**,** направленность Машины и аппараты перерабатывающих производств

**Целью освоения дисциплины** «Информатика и цифровые технологии» является получение обучающимися теоретических знаний о современных методах сбора, обработки и анализа данных для решения задач агроинженерии, приобретение практических навыков работы с электронными документами и в прикладных программах для решения практических задач отрасли с использованием компьютерной техники и цифровых технологий.

**Место дисциплины в учебном плане**. Дисциплина «Информатика и цифровые технологии» включена в перечень дисциплин обязательной части учебного плана ФГОС ВО и реализуется в соответствии с требованиями ФГОС ВО и Учебного плана по направлению 35.03.06 – Агроинженерия направленности Машины и аппараты перерабатывающих производств.

**Требования к результатам освоения дисциплины:** в результате освоения дисциплины формируются следующие компетенции: УК-1 (Индикаторы достижения УК-1.2; УК-1.3; УК-1.5), ОПК-1 (Индикаторы достижения ОПК-1.1; ОПК-1.3), ОПК-4 (индикаторы достижения ОПК-4.1; ОПК-4.2), ОПК-7 (индикаторы достижения ОПК-7.1; ОПК-7.2).

**Краткое содержание дисциплины**. Дисциплина включает раздел «Электронная документация по эксплуатацию и ремонту согласно ГОСТ», включающий темы Электронная документация по эксплуатации, Электронная документация по ремонту, раздел «Автоматизация вычислений», включающий темы Вычисления в электронных таблицах и Графическое представление данных, раздел «Поиск и анализ профессиональной информации», включающий темы Информационные системы и Отраслевая информация, и раздел Решение задач высшей математики и обработки данных, включающий темы Решение задач высшей математики и Основы анализа данных наблюдений.

**Общая трудоемкость дисциплины**: 5 зачетных единиц (180 часов).

**Промежуточный контроль:** зачет во 2-м семестре и экзамен в 3-м семестре.

## **1. Цель освоения дисциплины**

<span id="page-3-1"></span>**Целью освоения дисциплины** «Информатика и цифровые технологии» является получение обучающимися теоретических знаний о современных методах сбора, обработки и анализа данных для решения задач агроинженерии, приобретение практических навыков работы с электронными документами и в прикладных программах для решения практических задач отрасли с использованием компьютерной техники и цифровых технологий.

Для достижения цели в курсе изучения дисциплины решаются следующие задачи:

4

– сформировать представления об основных компонентах комплексной дисциплины «Информатика и цифровые технологии»;

– раскрыть понятийный аппарат фундаментального и прикладного аспектов дисциплины;

– сформировать навыки работы в среде операционных систем, прикладных программ общего назначения, информационных системах;

– сформировать умения анализа предметной области, решения математических задач на компьютере;

– ознакомить с методологией вычислительного эксперимента и основами численных методов и алгоритмов решения прикладных задач.

# **2. Место дисциплины в учебном процессе**

<span id="page-4-0"></span>Дисциплина «Информатика и цифровые технологии» включена в перечень ФГОС ВО дисциплин обязательной части и реализуется в соответствии с требованиями ФГОС ВО и Учебного плана по направлению 35.03.06 – Агроинженерия, направленности Машины и аппараты перерабатывающих производств Изучение дисциплины начинается во втором семестре и продолжается в 3-м семестре.

Предшествующими курсами, на которых непосредственно базируется дисциплина «Информатика и цифровые технологии» являются «Математика» (1 семестр), «Физика» (2 семестр).

Дисциплина «Информатика и цифровые технологии» является основополагающей для изучения дисциплины: «Метрология, стандартизация и сертификация» (4 семестр), «Математика» (3 семестр).

Рабочая программа дисциплины «Информатика и цифровые технологии» для инвалидов и лиц с ограниченными возможностями здоровья разрабатывается индивидуально с учетом психофизического развития, индивидуальных возможностей и состояния здоровья таких обучающихся.

Особенностью дисциплины является использование персональных компьютеров на всех занятиях и работа в прикладном программном обеспечении, государственных базах данных и информационных системах, компьютерных сетях.

# <span id="page-4-1"></span>**3. Перечень планируемых результатов обучения по дисциплине, соотнесенных с планируемыми результатами освоения образовательной программы**

Изучение данной учебной дисциплины направлено на формирование у обучающихся компетенций, представленных в таблице 1.

# Таблица 1

# Требования к результатам освоения учебной дисциплины

<span id="page-5-0"></span>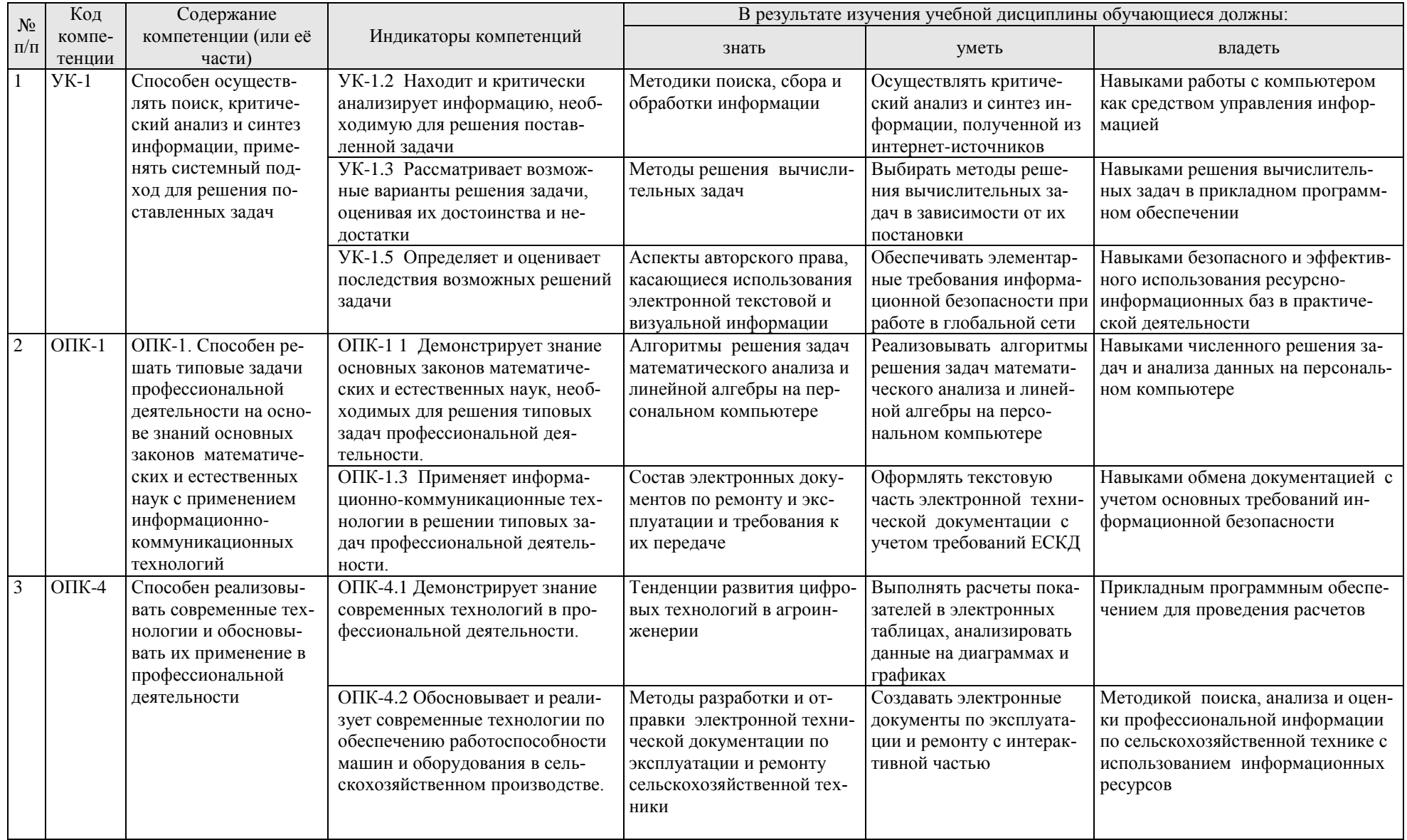

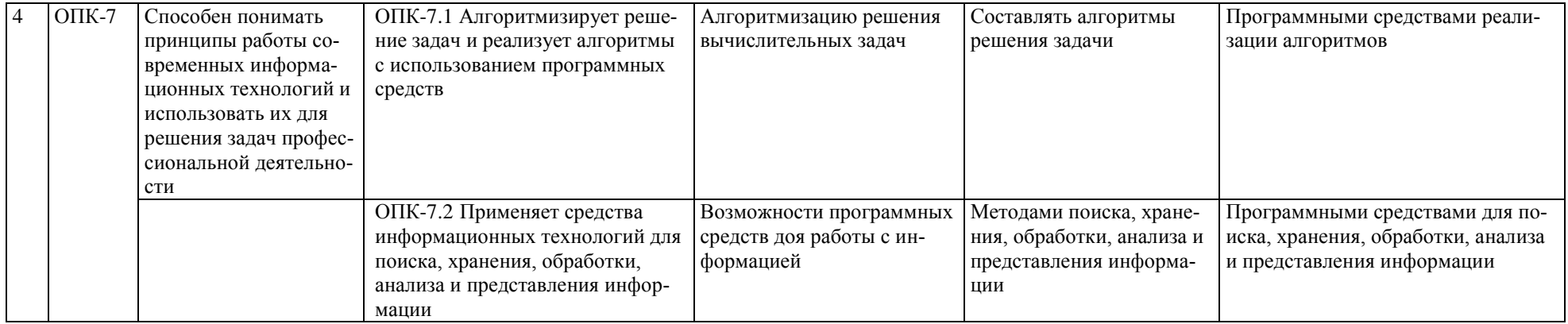

## **4. Структура и содержание дисциплины**

Общий объем дисциплины составляет 180 часов. Контактная работа с преподавателем составляет 62,65 часа. В курсе предусмотрено чтение лекций и проведение практических занятий в компьютерном классе, в том числе с использованием сетевых технологий, работы в информационных системах и пакетах прикладных программ, выполнение контрольной работы в каждом из семестров. Видом промежуточного контроля во втором семестре выступает зачет, в третьем семестре - экзамен.

## **4.1 Распределение трудоёмкости дисциплины по видам работ**

<span id="page-7-0"></span>Общая трудоёмкость дисциплины составляет 5 зачетных единиц (180 часов), их распределение по видам работ представлено в таблице 2.

Таблица 2

| Вид учебной работы                                   |                | . .<br>Трудоёмкость |                  |  |  |  |  |
|------------------------------------------------------|----------------|---------------------|------------------|--|--|--|--|
|                                                      |                | в т.ч. по семестрам |                  |  |  |  |  |
|                                                      | час.           | N <sub>2</sub>      | N <sub>2</sub> 3 |  |  |  |  |
| Общая трудоёмкость дисциплины по учебному плану      | <b>180</b>     | 72                  | 108              |  |  |  |  |
| 1. Контактная работа:                                | 62,65          | 28,25               | 34,4             |  |  |  |  |
| Аудиторная работа                                    | 62,65          | 28,25               | 34,4             |  |  |  |  |
| в том числе:                                         |                |                     |                  |  |  |  |  |
| лекции (Л)                                           | 30             | 14                  | 16               |  |  |  |  |
| практические занятия (ПЗ)                            | 30             | 14                  | 16               |  |  |  |  |
| консультации перед экзаменом                         | $\overline{2}$ |                     | $\overline{2}$   |  |  |  |  |
| контактная работа на промежуточном контроле (КРА)    | 0,65           | 0,25                | 0,4              |  |  |  |  |
| 2. Самостоятельная работа (СРС)                      | 117,35         | 43,75               | 73,6             |  |  |  |  |
| контрольная работа                                   | 30,75          | 14,75               | 16               |  |  |  |  |
| самостоятельное изучение разделов, самоподготовка    |                |                     |                  |  |  |  |  |
| (проработка и повторение лекционного материала и ма- |                | 20                  | 24               |  |  |  |  |
| териала учебников и учебных пособий, подготовка к    | 44             |                     |                  |  |  |  |  |
| практическим занятиям и т.д.)                        |                |                     |                  |  |  |  |  |
| Подготовка к экзамену (контроль)                     | 33,6           |                     | 33,6             |  |  |  |  |
| Подготовка к зачёту                                  | 9              | 9                   |                  |  |  |  |  |
| Вид промежуточного контроля:                         |                | Зачет               | Экзамен          |  |  |  |  |

# **Распределение трудоёмкости дисциплины по видам работ по семестрам**

## **4.2 Содержание дисциплины**

Таблица 3

**Тематический план учебной дисциплины**

<span id="page-7-1"></span>

| Наименование разделов и тем дисциплин<br>(укрупнёно)                            | Всего | Аудиторная<br>работа |         |     | Внеауди<br>торная  |  |  |
|---------------------------------------------------------------------------------|-------|----------------------|---------|-----|--------------------|--|--|
|                                                                                 |       | Л                    | $\Pi$ P | ПКР | работа<br>$\bf CP$ |  |  |
| 2 семестр                                                                       |       |                      |         |     |                    |  |  |
| Раздел I. Электронная документация по экс-<br>плуатацию и ремонту согласно ГОСТ |       |                      |         |     |                    |  |  |
| Тема 1. Электронная документация по                                             | 18    | 4                    | 4       |     | 10                 |  |  |
| эксплуатации                                                                    |       |                      |         |     |                    |  |  |
| Тема 2. Электронная документация по ремонту                                     | 18    |                      |         |     | 10                 |  |  |

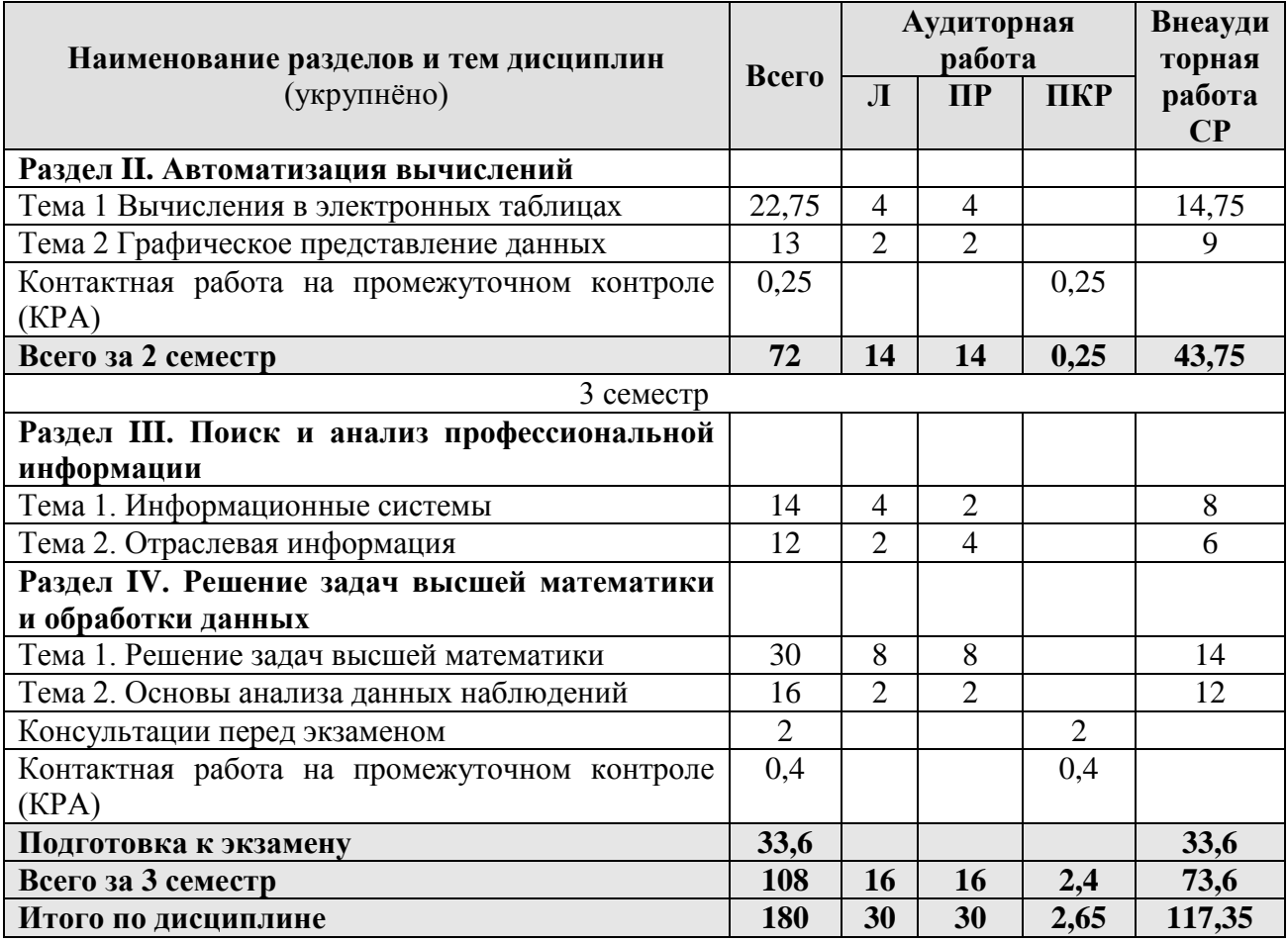

#### *Второй семестр*

**Раздел I. Электронная документация по эксплуатацию и ремонту согласно ГОСТ** Тема 1. Электронная документация по эксплуатации

*Лекция 1. Стандарты оформления эксплуатационных документов.* Виды документов по эксплуатации согласно ГОСТ 2.051-2013 Единая система конструкторской документации (ЕСКД). Электронные документы.: руководство по эксплуатации, инструкция по монтажу, формуляр, паспорт, этикетка, каталог изделия, нормы расхода запасных частей, материалов, ведомость комплекта. Содержательная и реквизитная части документов. Требования к оформлению.

*Практическое занятие 1. Создание и форматирование документов.* Особенности применения шрифтов, Правила форматирования списков и текстовой части. Работа с редактором формул.

*Лекция 2. Цифровые технологии разработки и обеспечения эксплуатации продукции.* Интерактивные электронные эксплуатационные документы: индексированные, линейно-структурированные, иерархически-структурированные, интегрированные. Интерактивные единицы. Простые, составные и агрегированные электронные документы. Классификация интерактивных электронных документов: структурированные, модульные, интегрированные, интернет-ориентированные. Интерактивное электронное техническое руководство. Модули данных. Общая база данных эксплуатационной документации. Электронный формуляр и его логическая структура. Электронный каталог изделия и его структурные элементы. Возможности существующих программных комплексов для разработки, сопровождения и публикации эксплуатационной документации.

*Практическое занятие 2. Создание интерактивной части эксплуатационного документа.* Правила оформления верхнего и нижнего колонтитулов на листах эксплуатационных документов. Система нумерации разделов в документах по эксплуатации. Создание связей внутри документа (гиперссылки, перекрестные ссылки),

### Тема 2. Электронная документация по ремонту

*Лекция 3. Стандарты оформления документов по ремонту и передача электронной документации.* Требования ГОСТ 2.602-2013 Единая система конструкторской документации (ЕСКД). Ремонтные документы. Виды ремонтных документов: руководства, технические условия, чертежи, нормы расхода запасных частей и материалов. Электронные ремонтные документы. Требования информационной безопасности при передаче информации по сети. Федеральный закон об электронной подписи. Требования к передаче электронных документов согласно ГОСТ 2.511-2011 Единая система конструкторской документации (ЕСКД). Правила передачи электронных конструкторских документов. Автоматизированная система управления электронными документами и данными (Product Data Management система).

*Практическое занятие 3. Работа с таблицами.* Правила создания и форматирования таблиц в тексте. Стандартная форма составления требований на дефектацию.

*Лекция 4. Электронные модели и схемы.* Типы векторных изображений. Электронная модель изделия и требования к ней согласно ГОСТ 2.052-2006 Единая система конструкторской документации (ЕСКД). Электронная модель изделия. Схема состава электронной модели изделия. Требования к схемам согласно ГОСТ 2.701-2008 Единая система конструкторской документации (ЕСКД). Схемы. Виды и типы. Общие требования к выполнению. Классификация и коды схем по виду элементов и связей. Классификация и коды схем в зависимости от основного назначения

*Практическое занятие 4. Создание схем на ПК.* Примеры схем по виду элементов и связей (электрическая, гидравлическая, пневматическая и т.д). Примеры схем по виду назначения (структурные, функциональные, принципиальные, соединений, подключения и т.д.). Создание простейших электрических схем, структурных схем в тексте документа посредством вставки стандартных фигур. Создание функциональных схем в тексте документа с использованием элементов SmartArt, с использованием графических редакторов.

#### **Раздел II. Автоматизация вычислений**

Тема 1. Вычисления в электронных таблицах

*Лекция 5. Организация вычислений в электронных таблицах.* Форматирование электронных таблиц. Алгоритмы решения вычислительных задач. Линейные алгоритмы. Ввод формул в ячейки рабочего листа электронной таблицы. Работа с мастером функций. Алгоритмы с разветвлениями. Разработка алгоритмов и вычисление логических выражений с использованием функций И, ИЛИ, НЕ, ЕСЛИ.

*Практическое занятие 5. Линейные структуры.* Форматирование таблиц, внесение формул расчета в ячейки таблиц. Вычисление линейных структур.

Тема 2. Графическое представление данных

*Лекция 6. Диаграммы и графики функций.* Мастер диаграмм и его возможности. Аналитические графики, гистограммы, линейчатые и круговые диаграммы. Алгоритмы циклических структур при построении графиков. Этапы построения функции одного переменного.

*Практическое занятие 6. Построение диаграмм и графиков функций.* Построение диаграмм по табличным данным. Этапы форматирования круговых диаграмм, гистограмм, линейчатых диаграмм. Использование автозаполнения при вычислении таблицы значения функции. Построение и форматирование графика функции одного переменного в декартовых координатах.

### *Третий семестр*

### **Раздел III. Поиск и анализ профессиональной информации**  Тема 1. Информационные системы.

*Лекция 1. Документальные информационные системы.* Классификация информационных систем. Документальные информационные системы. Общая функциональная структура ДИПС. Защита авторских прав при использовании электронной текстовой и визуальной информации. Информационно-справочные системы.

*Практическое занятие 1. Профессиональная литература по агроинженерии*

Работа в электронной научной библиотеке. Информационный поиск. Пертинентность и релевантность. Поисковое предписание. Этапы регистрации, поиск статей, учебников, патентов. Оформление списков литературы согласно ГОСТ. Работа в информационно-правовых порталах.

*Лекция 2. Государственные и корпоративные информационные системы.* Состав банка данных и требования к нему. Структура банка данных. Классификация банков данных. Базы данных и информационные системы Росстата и Минсельхоза России Структура государственных информационных систем. Реестр ФГИС. Обеспечение информационной безопасности. Структурная модель информационной системы предприятия. Классификация КИС и виды по функциональным возможностям. Примеры КИС, используемых Российскими предприятиями. Системы электронного документооборота. Основные принципы электронного документооборота.

Тема 2. Отраслевая информация

*Практическое занятие 2. Отраслевые статистические данные.* Работа с открытыми данными в Федеральной государственной информационной системе учета и регистрации тракторов, самоходных машин и прицепов к ним (ФГИС УСМТ). Поиск данных по агроинженерии на сайте Росстата, представление данных в виде аналитических диаграмм и графиков.

*Лекция 3. Представление данных.* Правила создания деловых презентаций. Основные требования инфографики к шрифтам, количеству блоков на слайде, анимационным эффектам. создание скрытых слайдов. работа в режиме докладчика. Подготовка раздаточного материала к печати. Обязательные элементы и структура доклада по презентации.

*Практическое занятие 3. Презентация статистических данных.* Создание в Power Point индивидуальных презентаций, наглядно демонстрирующих многолетнюю динамику одного из показателей официальной государственной статистики, характеризующих материальную базу сельскохозяйственных предприятий: парк основных видов сельскохозяйственной техники, обеспеченность тракторами и комбайнами, эффективность сельского хозяйства (энерговооруженность труда и энергообеспеченность).

### **Раздел IV. Решение задач высшей математики и обработки данных**

Тема 1. Решение задач высшей математики

*Лекция 4. Анализ функций.* Графики функций в полярной системе координат. Алгоритмы разветвляющихся циклов.

*Практическое занятие 4. Графики функций с разветвлениями.* Построение графиков функций одной переменной на интервале в полярных координатах. Построение графиков функций с ветвленими.

*Лекция 5. Поверхности в трехмерном пространстве.* Виды поверхностей. Способы преобразования уравнений поверхности для построения в трехмерном пространстве. Этапы форматирования графиков поверхностей и их представление.

*Практическое занятие 5. Построение поверхностей.* Построение линейчатых (конус, цилиндр, однополостной гиперболоид) и нелинейных поверхностей (шар, тор, эллипсоид двуполостный гиперболоид, параболоид), поверхностей с плоскостью парраллелизма (цилиндроид, коноид, гиперболический параболоид) в3-х мерном пространстве.

*Лекция 6. Матричные операции.* Задание матриц и векторов в электронных таблицах. Работа с матрицами как с массивами данных. Этапы выполнения простейших и унарных операции с матрицами.

*Практическое занятие 6. Операции с матрицами.* Создание и изменение формул массива. Простейшие операции: сложение матриц, умножение матрицы на число, скалярное произведение двух векторов одинаковой длины. Унарные операции: вычисление обратной матрицы, транспонирование матрицы, вычисление определителя матрицы. Бинарные операции: произведение двух матриц, умножение матрицы на вектор.

*Лекция 7. Методы решения систем алгебраических уравнений.* Метод Гаусса для решения линейных алгебраических уравнений. Итерационные (приближенные) методы решения систем линейных алгебраических уравнений. Графический метод решения системы нелинейных алгебраических уравнений.

*Практическое занятие 7. Решение систем уравнений.* Решение систем уравнений методом Крамера, методами итераций. Графическое решение системы нелинейных уравнений.

### Тема 2. Основы анализа данных наблюдений

*Лекция 8. Первичная обработка данных наблюдений.* Статистические функции электронных таблиц. Ранжирование данных. Работа с фильтрами данных. Способы анализа с помощью логических функций.

*Практическое занятие 8. Фильтрация и логическая обработка данных.* Вычисление средних, поиск максимальных и минимальных значений. Представление данных в графическом виде. Установка фильтров данных и работа с ними. Внесение в таблицу наблюдений столбцов, содержащих логические функции. Вывод текстовых выводов по соотношению данных, вывод расчетных зависимостей по результатам логической обработки данных.

### **4.3 Лекции/практические занятия**

Таблица 4

<span id="page-11-0"></span>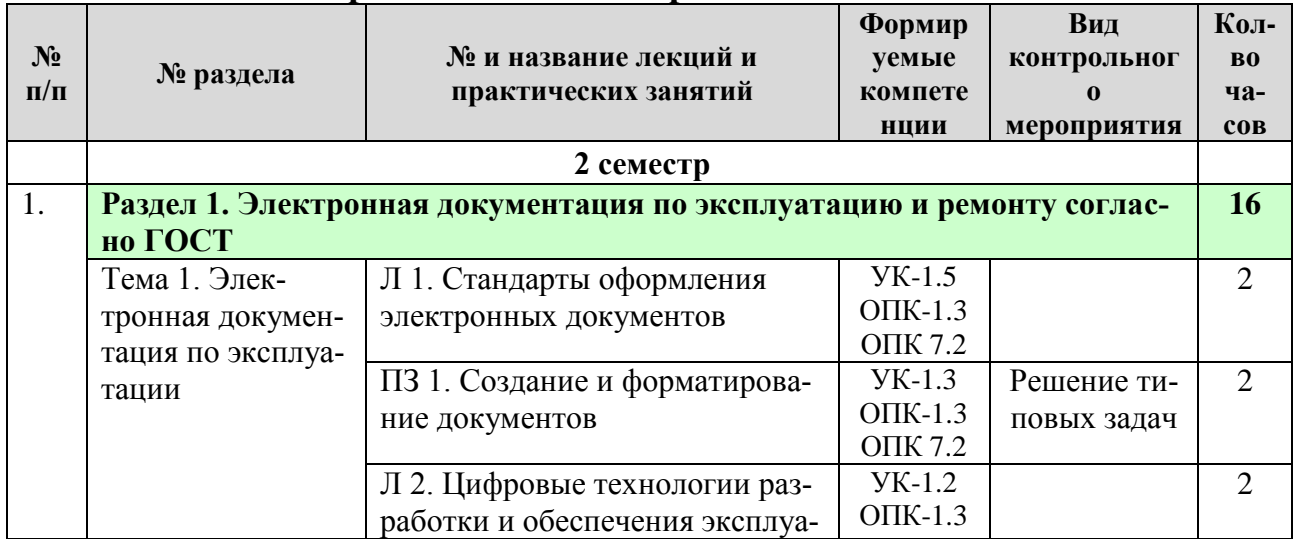

#### **Содержание лекций и практических занятий**

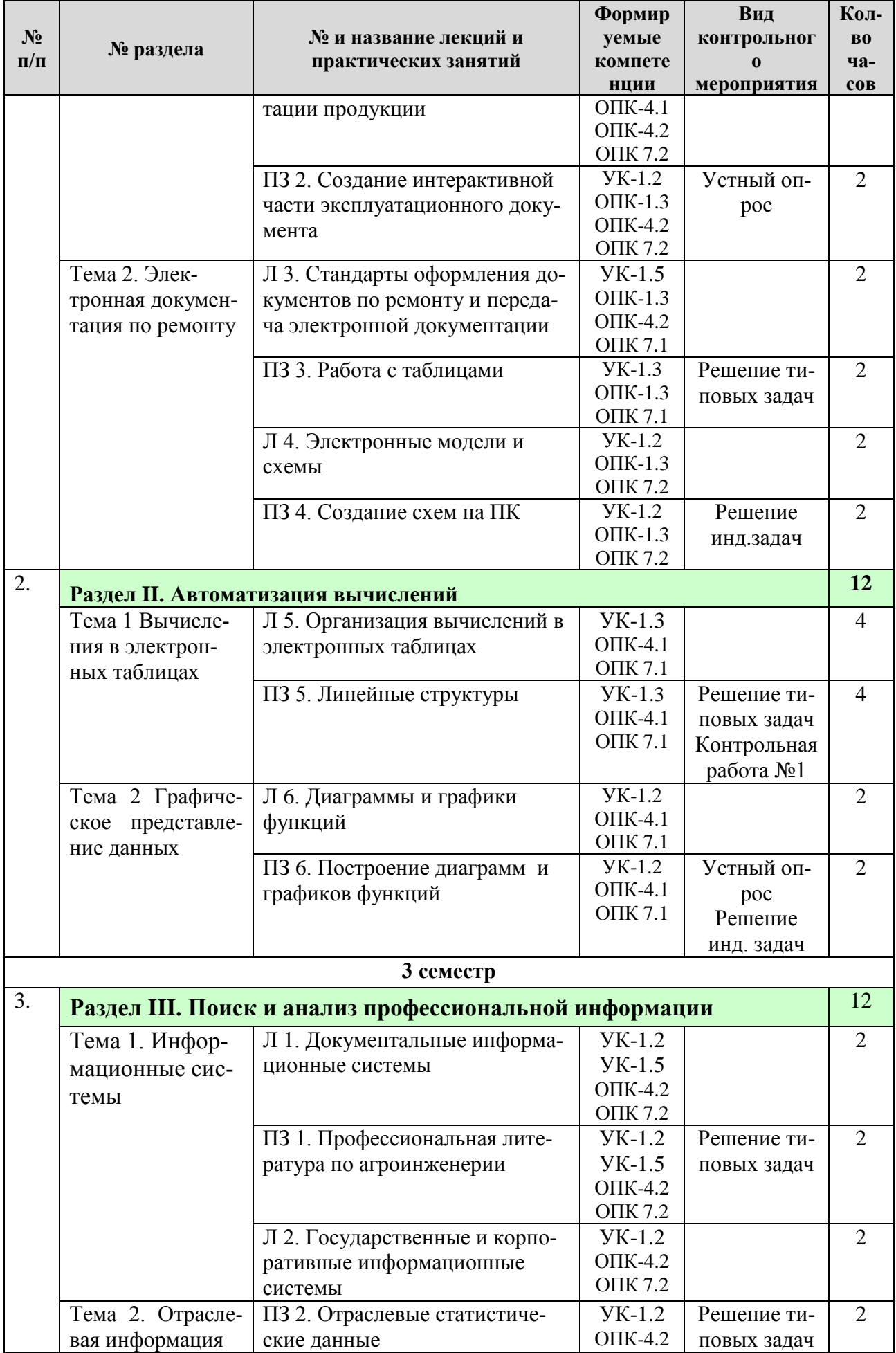

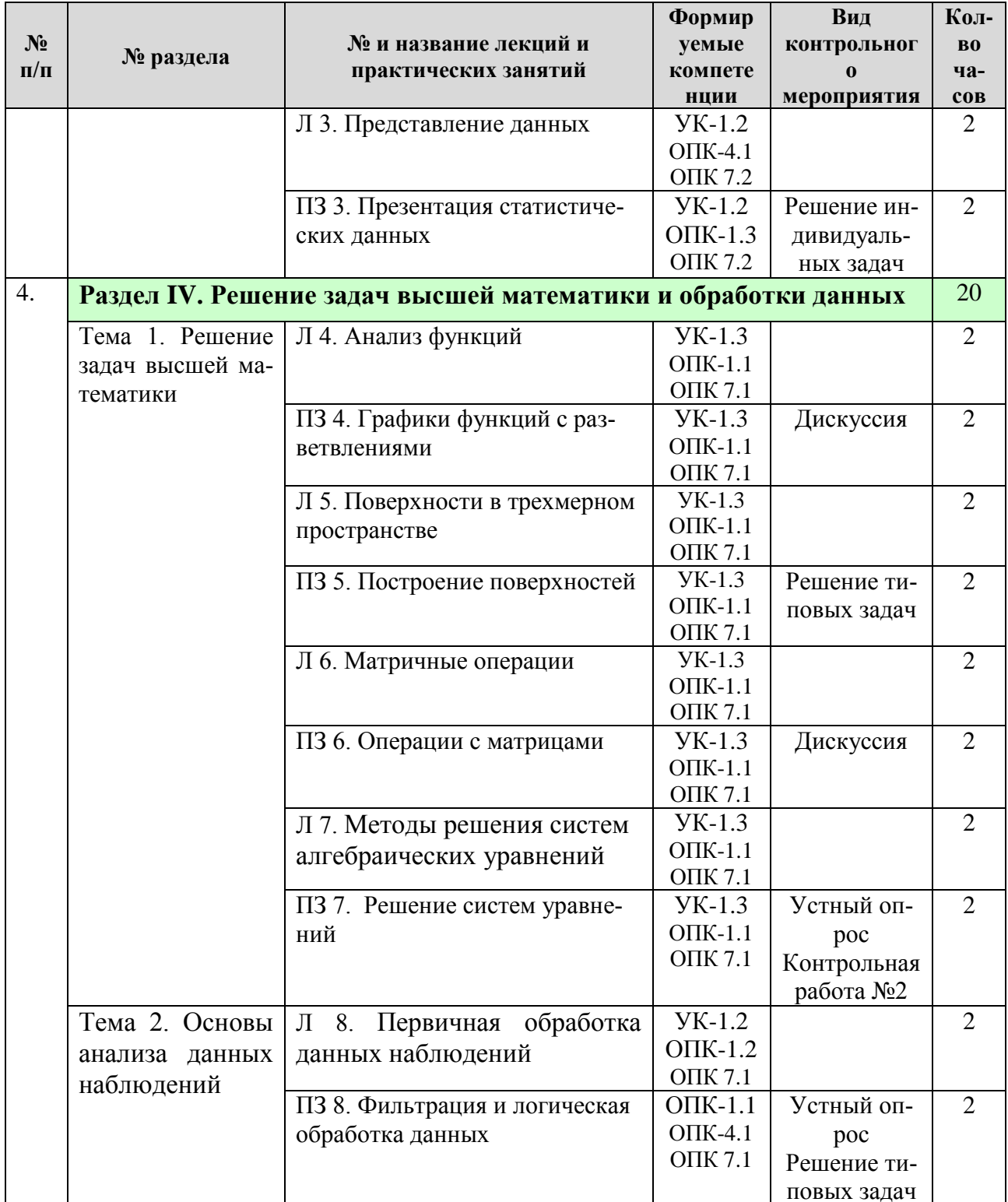

# <span id="page-13-0"></span>4.4 Перечень вопросов для самостоятельного изучения дисциплины

Таблица 5

# Перечень вопросов для самостоятельного изучения дисциплины

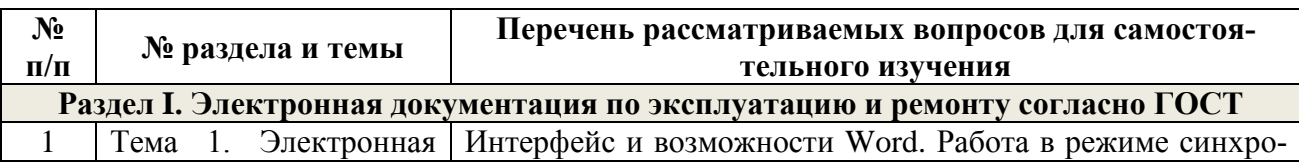

<span id="page-14-0"></span>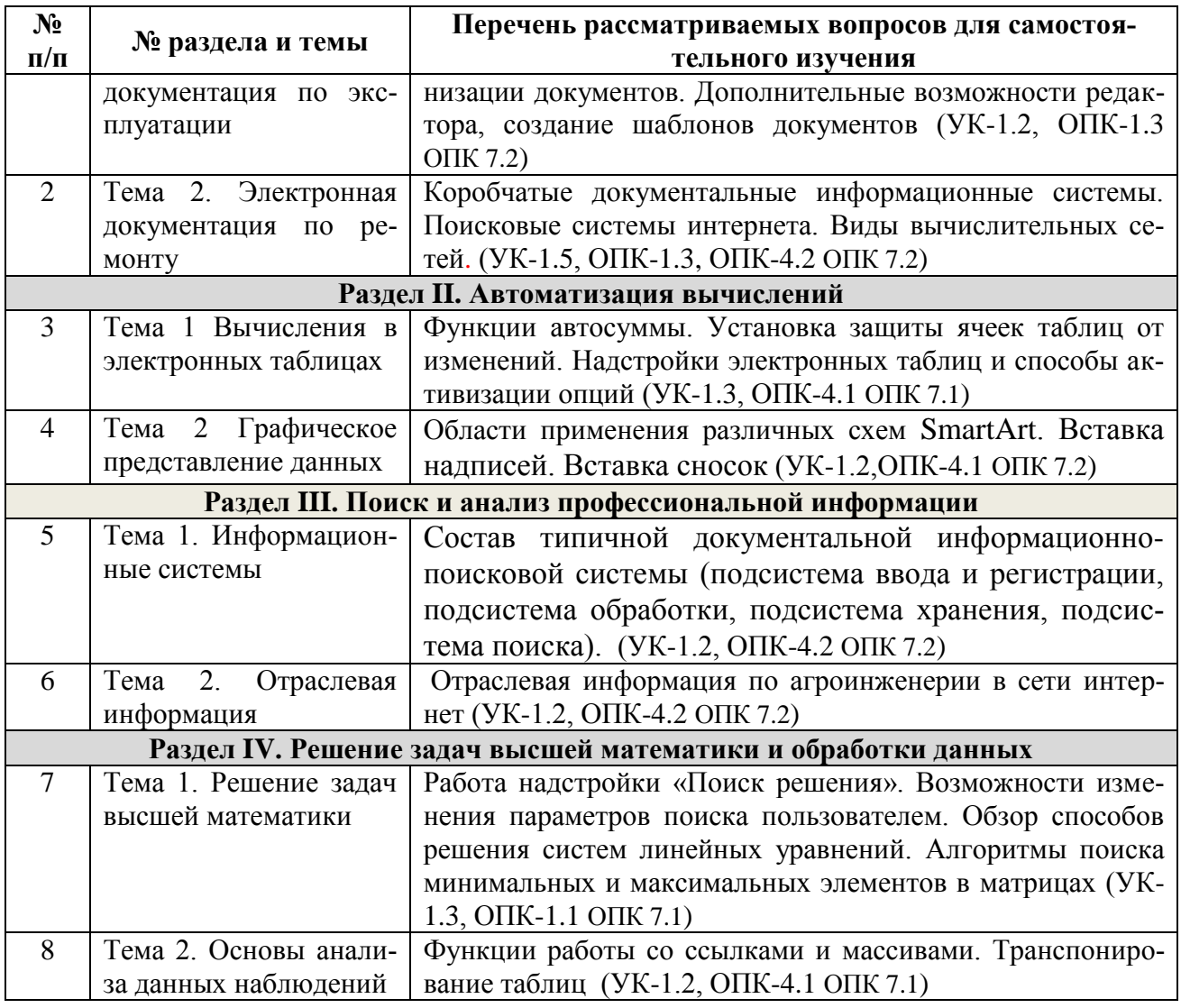

# **5. Образовательные технологии**

Интерактивное обучение обеспечивает взаимопонимание, взаимодействие, взаимообогащение. Интерактивные методики ни в коем случае не заменяют учебный материал, но способствуют его лучшему усвоению и, что особенно важно, формируют мнения, отношения, навыки поведения.

Таблица 6

# **Применение активных и интерактивных образовательных технологий**

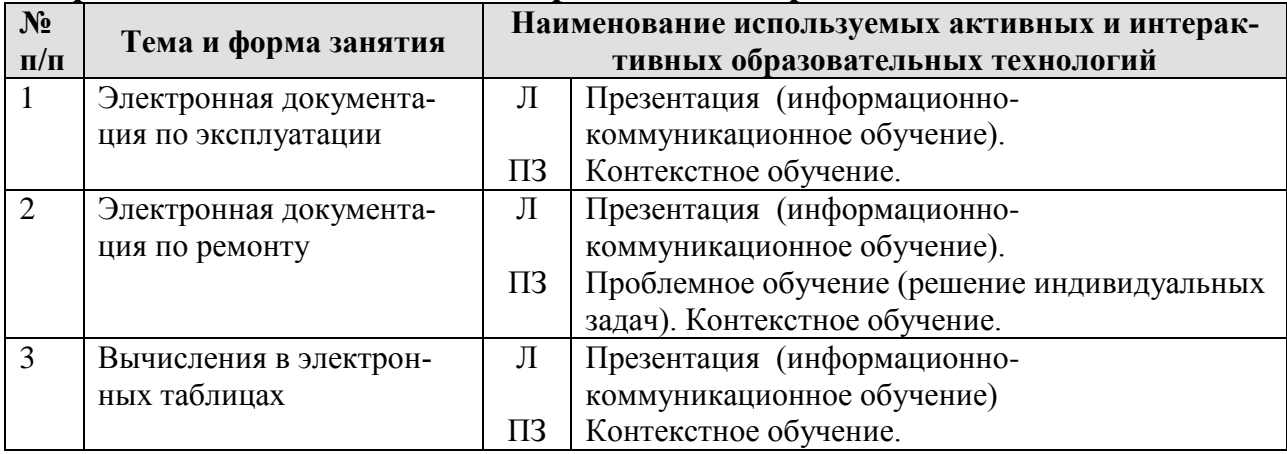

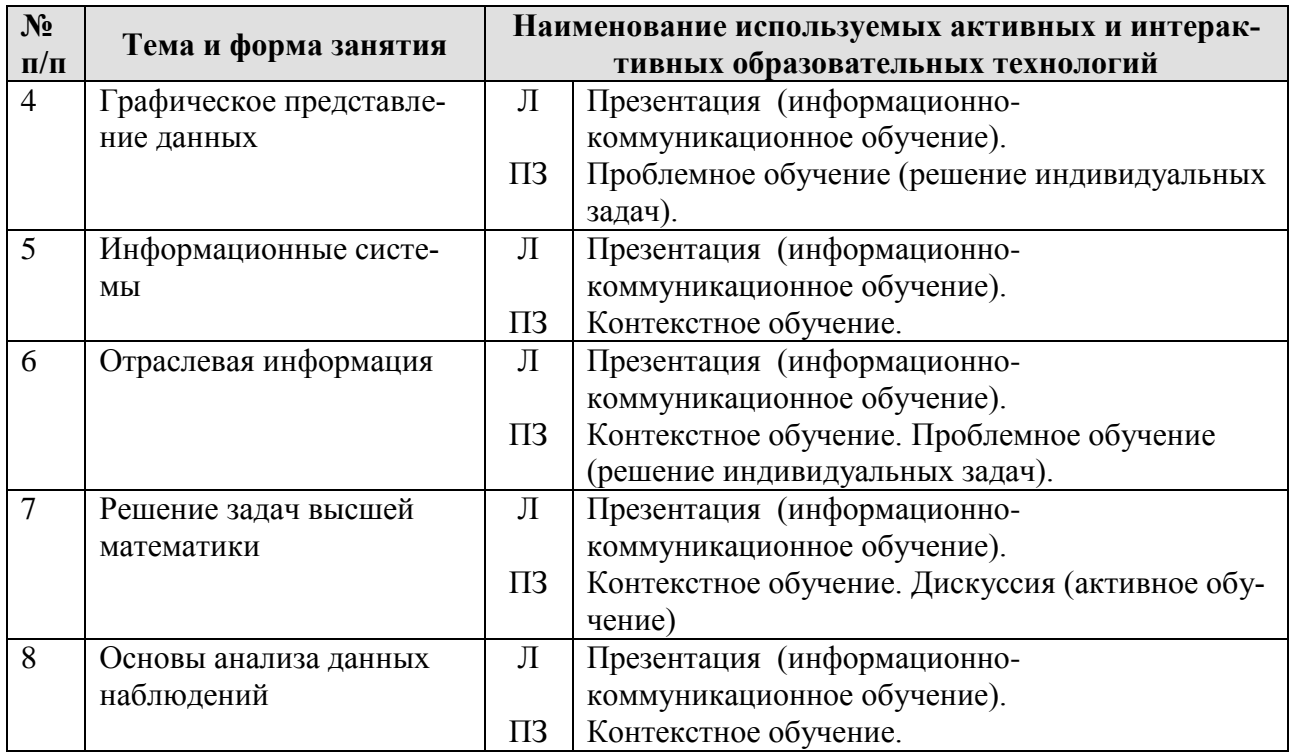

## <span id="page-15-0"></span>6. Текущий контроль успеваемости и промежуточная аттестация по итогам освоения дисциплины

# <span id="page-15-1"></span>6.1. Типовые контрольные задания или иные материалы, необходимые для оценки знаний, умений и навыков и (или) опыта деятельности

## Вопросы для устного опроса

Раздел 1. Электронная документация по эксплуатацию и ремонту согласно ГОСТ Тема 1. Электронная документация по эксплуатации

- Перечислите виды интерактивных эксплуатационных документов
- Что такое интерактивная единица
- Какой документ называют структурированным
- Какой документ называют модульным
- Какой документ называют интегрированным
- Какой документ называют интернет-ориентированным
- Какая информация содержится в электронном формуляре
- Какие программные комплексы используют для разработки электронной эксплуатационной документации?

## <u>Раздел II. Автоматизация вычислений. Тема 2. Графическое представление</u> данных

- Сколько столбцов данных можно использовать для построения гистограмм?
- Как отформатировать шрифт на всей диаграмме в целом
- Как изменить параметры шкал диаграммы?
- Как изменить цвет одного элемента на линейчатой диаграмме?
- Что можно сделать при вызове контекстного меню диаграммы «Выбрать данные»
- Как внести дополнительные линии сетки по оси абсцисс и оординат?
- Способы копирования диаграммы
- Как на круговой диаграмме указать значения и доли составляющих ее элементов

# Раздел IV. Решение задач высшей математики и обработки данных. Тема 1. Решение задач высшей математики

Решение систем уравнений

- Этапы реализации метода Гаусса для решения линейных алгебраических уравнений
- Этапы реализации метода Крамера для решения линейных алгебраических уравнений
- Этапы реализации графического метода решения системы нелинейных уравнений.
- Решение системы нелинейных алгебраических уравнений методом итераций.

## Раздел IV. Решение задач высшей математики и обработки данных. Тема 2. Основы анализа данных наблюдений

Фильтрация данных

- Как вызвать функцию, вычисляющую среднее значение связанного интервала дан- $H$ ых?
- Как вызвать функцию, вычисляющую среднее значение несвязанного интервала данных?
- К какой категории функций относятся функции максимум и минимум?
- Как можно определить максимальное значение фильтрацией данных?
- Какие фильтры электронных таблиц вы знаете?
- Этапы задания фильтра в таблицах

## Примеры типовых задач

Раздел 1. Электронная документация по эксплуатацию и ремонту согласно ГОСТ Тема 1. Электронная документация по эксплуатации

Создание и форматирование документов

Создать фрагмент электронного эксплуатационного документа, включающий текст с предупреждениями, формулы, список (перечень) элементов, заголовки и подзаголовки (по раздаточному материалу). Отформатировать его согласно ГОСТ.

Раздел 1. Электронная документация по эксплуатацию и ремонту согласно

# ГОСТ Тема 2. Электронная документация по ремонту

Работа с таблицами

Создать таблицу со сложным разбиением на столбцы и строки

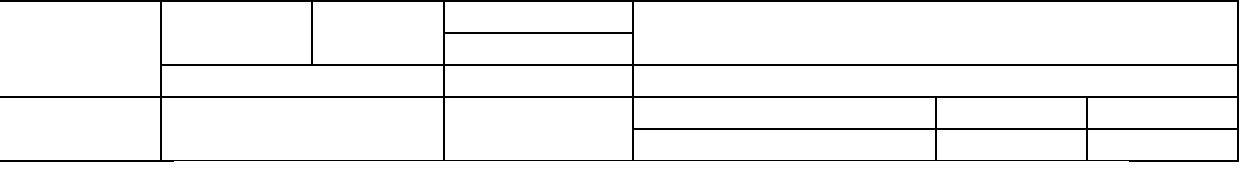

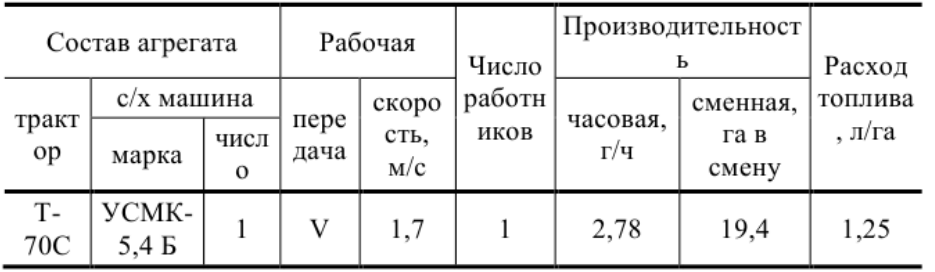

# Раздел II. Автоматизация вычислений. Тема 1 Вычисления в электронных таблицах

Линейные структуры

Составить алгоритм и вычислить в электронных таблицах значение выражения

а) Вычислить значение выражения:  $y = lg2x^2$  при  $x=0,8$ ;

b) Вычислить комбинированную функцию  $y = n\sqrt{\cos n}/2$  при  $n = 0.11$ ;

c) Вычислить вложенную функцию  $y = |cos 3\sqrt{x}|$  при  $x = 0.8$ ;

# Раздел III. Поиск и анализ профессиональной информации Тема 1. Информационные системы

*Профессиональная литература по агроинженерии*

На сайте университетской библиотеки имени Н.И. Железнова найти учебники по информатике для аграрных специальностей, выпущенные не ранее 2012 года. Зарегистрироваться на сайте электронной научной библиотеки в качестве читателя. На сайте электронной научной библиотеки найти журналы по агроинженерии, просмотреть статьи в одном из последних выпусков. Составить библиографическую ссылку на одну из статей.

Раздел III. Поиск и анализ профессиональной информации. Тема 2. Отраслевая информация

*Отраслевые статистические данные*

В разделе «Открытые данные» Федеральной государственной информационной системы учета и регистрации тракторов, самоходных машин и прицепов к ним найти данные по выбранному субъекту РФ показателя «Статистика по состоящим на учёте на территории Российской Федерации самоходным машинам и прицепам к ним по видам владельцев в разрезе субъектов РФ.

На официальном сайте Росстата найти сведения по динамике показателя «Парк основных видов техники в сельскохозяйственных организациях». Построить гистограмму изменения парка машин по годам, круговые диаграммы структуры составляющих парка на дату первого года и последнего года наблюдений. Вычислить процентное соотношение показателей.

## Раздел IV. Решение задач высшей математики и обработки данных. Тема 1. Решение задач высшей математики

### *Построение поверхностей*

Построить поверхности второго порядка на отрезке  $x \in [-6, 6]$  и отрезке  $y \in [-5, 5]$  с шагом изменения обоих аргументов 0,5:

а) Эллипсоид  $\frac{x^2}{26}$ 

 $rac{x^2}{36} + \frac{y^2}{25}$  $\frac{y^2}{25} + z^2$ b) Гиперболоид двуполостный  $\frac{x^2}{26}$  $rac{x^2}{36} + \frac{y^2}{25}$  $\frac{y^2}{25} - z^2$  $rac{x^2}{36} + \frac{y^2}{25}$  $\frac{y}{25} =$ 

с) Параболоид эллиптический  $\frac{x^2}{26}$ 

d) Параболоид гиперболический  $\frac{x^2}{26}$  $rac{x^2}{36} - \frac{y^2}{25}$  $\frac{y}{25} =$ 

## Раздел IV. Решение задач высшей математики и обработки данных. Тема 2. Основы анализа данных наблюдений

### *Логическая обработка данных*

По имеющимся сведениям о контроле качества работы сельскохозяйственной техники и результатам замеров составить таблицу расчета суммарного балла показателя качества.

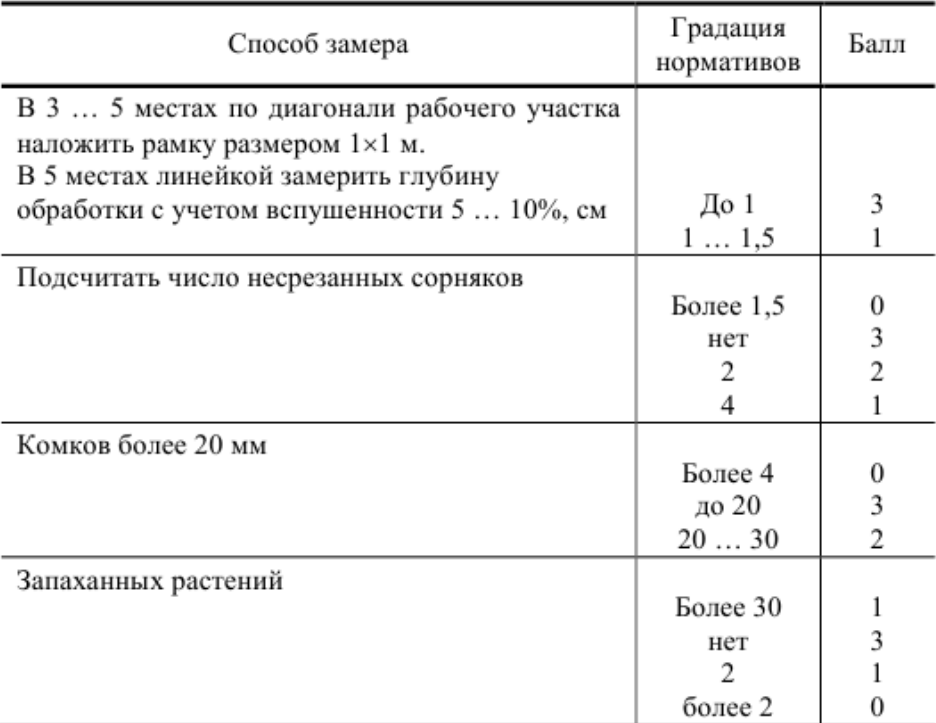

# *Примеры индивидуальных задач*

Раздел 1. Электронная документация по эксплуатацию и ремонту согласно ГОСТ. Тема 2. Электронная документация по ремонту

*Создание схем на ПК*

По вариантам раздаточного материала создать, используя только возможности офисных приложений, одну из схем:

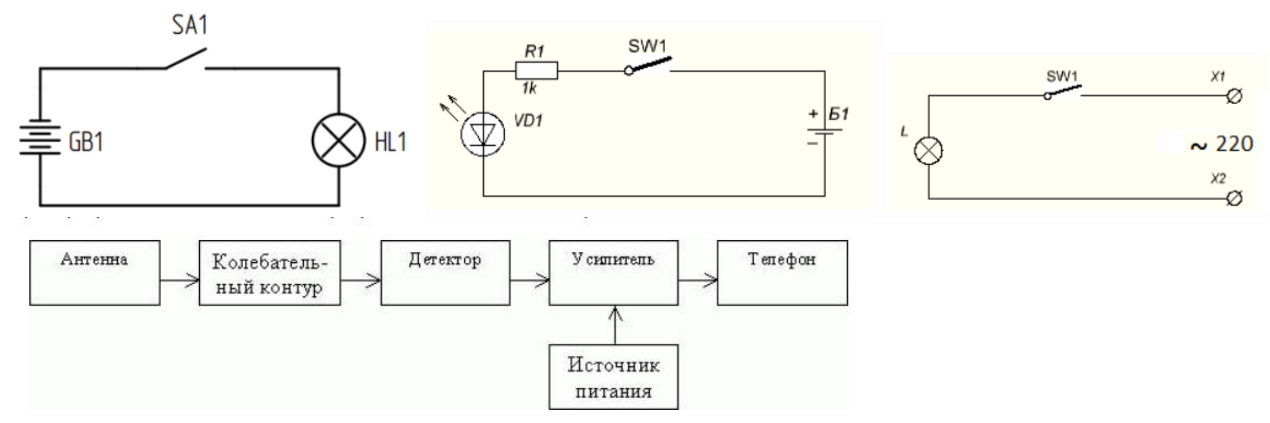

Рисунок 3.1 - Структурная схема приемника прямого усиления

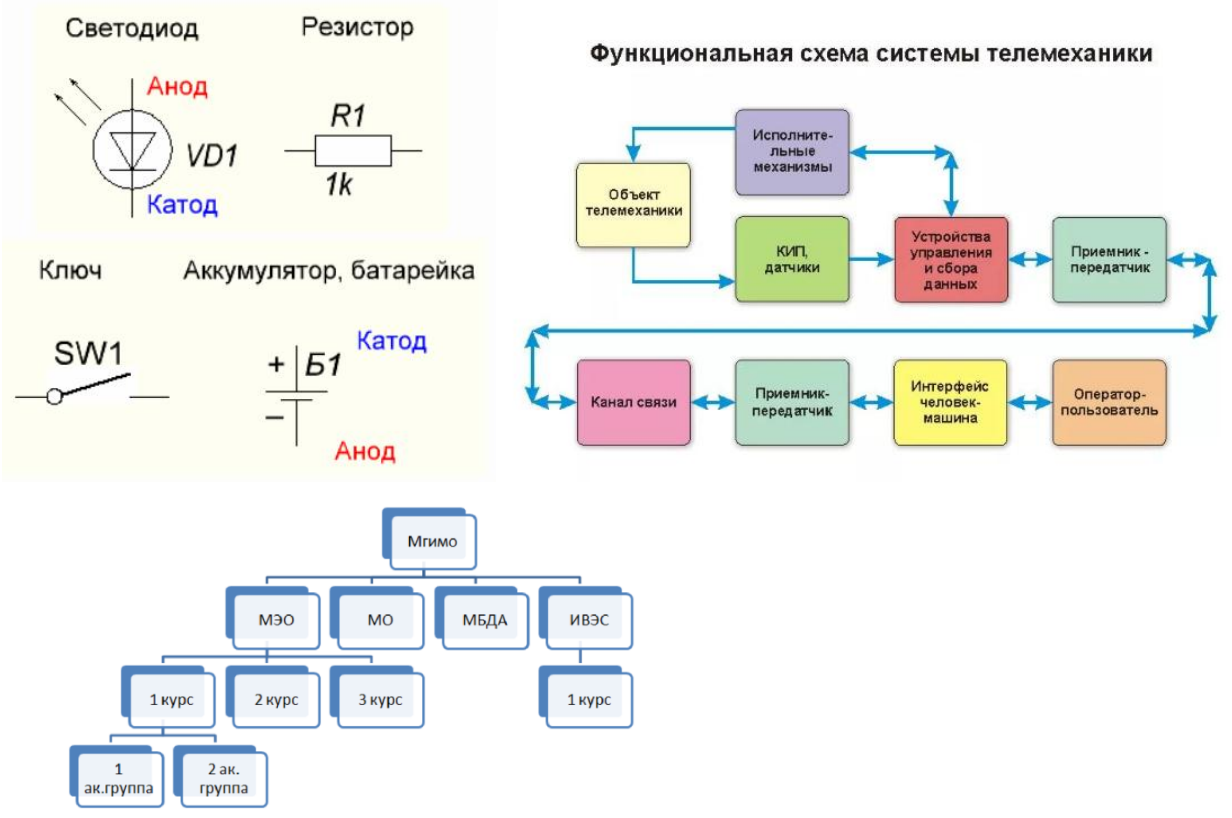

# Раздел II. Автоматизация вычислений. Тема 2. Графическое представление дан-НЫХ

## Графики функции одного переменного

Построить график функции на интервале

- 1)  $b=e^2c$  на отрезке −2,5≤ $c$ ≤ 7,5 с шагом изменения аргумента 2;
- 2)  $y = \sqrt{a + ln a}$  на отрезке  $0, l < x < 2$  с шагом изменения аргумента 0,2;
- 3)  $a=\cos 2x-\sqrt{x}$  на отрезке  $0 < x < 0.5$  с шагом изменения аргумента 0.05;
- 4)  $x=y^4$ +cosay при  $a=0,8$  на отрезке  $0 < y < 12$  с шагом изменения аргумента 0,2.
- 5)  $y=0.8tgx-x\sqrt{x}$  на отрезке  $0.3 < x < 1.5$  с шагом изменения аргумента 0.2;
- 6)  $z=0.75y^2+lgy$  на отрезке  $1 < y < 20$  с шагом изменения аргумента 2;
- 7)  $b=(1,3x-0,1)\sqrt{x}$  на отрезке  $10 < x < 100$  с шагом изменения аргумента 5;
- 8)  $b=(1,3x+x\sqrt{x})/\sqrt{x}$  на отрезке  $1\lt x\lt 10$  с шагом изменения аргумента 2;
- 9)  $a=15, 1 e^x \arcsin x$  на отрезке  $0, 1 \le x < 1$  с шагом изменения аргумента 0,2;
- 10)  $n=0.74\sqrt{x}/(2x^2+sinx)$  на отрезке  $1 \le x \le 10$  с шагом изменения аргумента 0.5;

## Раздел III. Поиск и анализ профессиональной информации. Тема 2. Отраслевая

## информация

Презентация статистических данных

На официальном сайте Росстата найти сведения по динамике показателя «Парк основных видов техники в сельскохозяйственных организациях», создать презентацию с результатами анализа многолетней линамики показателя:

- 1) Тракторы
- 2) Плуги
- 3) Культиваторы
- 4) Сеялки
- 5) Комбайны зерноуборочные
- 6) Комбайны кукурузоуборочные
- 7) Комбайны льноуборочные
- 8) Комбайны картофелеуборочные
- 9) Комбайны кормоуборочные

#### Вопросы к дискуссии

### <u>Раздел IV. Решение задач высшей математики и обработки данных Тема 1. Ре-</u> шение задач высшей математики

#### Графики функций с разветвлениями

Какие могут быть варианты использования вложенной функции ЕСЛИ при проверке 3-х и 4-х условий на смежных и несмежных интервалах аргумента? Можно ли избежать использование функции И при проверке аргумента на трех и четырех смежных интервалах? Операции с матрицами

В каких случаях можно умножить вектор-строку на вектор столбец? Можно ли умножать матрицы с различным количеством строк и столбцов?

### Примеры задач для контрольной работы

Контрольная работа №1 Текстовые документы с табличными вычислениями и схемами.

По индивидуальным вариантам на персональном компьютере необходимо: Создать и отформатировать текстовый документ, в котором содержатся условия задач. В электронных таблицах вычислить линейную структуру. В текстовый документ скопировать фрагмент таблицы с результатами решения и составить алгоритм решения, используя графические элементы блок-схем.

#### Контрольная работа №2. Решение задач высшей математики

По индивидуальным вариантам на персональном компьютере необходимо: построить поверхность в трехмерном пространстве по заданному уравнению на заданном интервале изменения переменных; для квадратной матрицы найти: определитель, обратную матрицу, произведение исходной матрицы на константу, произведение исходной матрицы на заданный вектор, максимальный и минимальный элемент исходной матрицы.

# Примерный перечень вопросов, выносимых на промежуточную аттестацию (зачет) по итогам освоения дисциплины «Информатика и цифро-

# **ВЫЕ ТЕХНОЛОГИИ»**

- 1. Виды электронных документов по эксплуатации
- 2. Требования к форматированию текста в документах по эксплуатации и ремонту
- 3. Правила оформления списков литературы, действующие ГОСТ по библиографии
- 4. Правила оформления рисунков в документации
- 5. Правила оформления формул документации
- 6. Классификация интерактивных электронных документов
- 7. Простые, составные и агрегированные электронные документы. Примеры
- 8. Структура и особенности интерактивных электронных эксплуатационных документов
- 9. Электронный формуляр и его логическая структура.
- 10. Электронный каталог изделия и его структурные элементы.
- 11. Программные комплексы для разработки, сопровождения и публикации электронной эксплуатационной документации.
- 12. Правила оформления верхнего и нижнего колонтитулов на листах эксплуатационных документов.
- 13. Этапы создания гиперссылок и перекрестных ссылок в электронных документах
- 14.Электронные ремонтные документы.
- 15.Требования информационной безопасности при передаче информации по сети.
- 16.Правила передачи электронных конструкторских документов.
- 17.Правила создания и форматирования таблиц в тексте.
- 18.Электронная модель изделия и требования к ней
- 19.Классификация и коды схем по виду элементов и связей.
- 20.Электронные средства (прикладные программы) для создания схем
- 21.Форматирование электронных таблиц.
- 22.Линейные алгоритмы.
- 23.Ввод формул в ячейки рабочего листа электронной таблицы.
- 24.Работа с мастером функций.
- 25.Алгоритмы с разветвлениями.
- 26.Правила работы с функциями И, ИЛИ, НЕ, ЕСЛИ.
- 27.Мастер диаграмм и его возможности.
- 28.Алгоритмы циклических структур при построении графиков.
- 29.Использование автозаполнения ячеек рабочего листа
- 30.Построение и форматирование графика функции одного переменного

## **Примерный перечень вопросов, выносимых на промежуточную аттестацию (экзамен) по итогам освоения дисциплины «Информатика и цифровые технологии»**

- 1. Классификация информационных систем.
- 2. Документальные информационные системы.
- 3. Защита авторских прав при использовании электронной текстовой и визуальной информации.
- 4. Информационно-справочные системы.
- 5. Пертинентность и релевантность в поисковых запросах.
- 6. Состав банка данных и требования к нему.
- 7. Структура банка данных.
- 8. Классификация банков данных.
- 9. Структура государственных информационных систем.
- 10.Классификация корпоративных информационных систем
- 11.Основные принципы электронного документооборота.
- 12.Правила создания деловых презентаций.
- 13.Подготовка раздаточного материала по презентации к печати.
- 14.Алгоритмы разветвляющихся циклов.
- 15.Этапы построения поверхностей в трехмерном пространстве.
- 16.Этапы форматирования графиков поверхностей
- 17.Задание матриц и векторов в электронных таблицах.
- 18.Простейшие операции над матрицами: сложение, умножение на число.
- 19.Унарные операции над матрицами: вычисление обратной матрицы,
	- транспонирование матрицы, вычисление определителя матрицы.
- 20.Бинарные операции над матрицами: произведение двух матриц.
- 21.Бинарные операции над матрицами: умножение матрицы на вектор.
- 22.Матричный метод решения системы линейных уравнений.
- 23.Графическое решение системы нелинейных уравнений.
- 24.Статистические функции электронных таблиц.
- 25.Работа с фильтрами данных.
- 26.Вычисление средних, поиск максимальных и минимальных значений в массиве данных
- <span id="page-22-0"></span>27.Способы анализа табличных данных с помощью логических функций.

## **6.2. Описание показателей и критериев контроля успеваемости, описание шкал оценивания**

Для контроля успеваемости используется традиционная система контроля и оценки успеваемости студентов. На зачете используется система зачтено/незачтено, на экзамене должны быть представлены критерии выставления оценок по 4-х бальной системе.

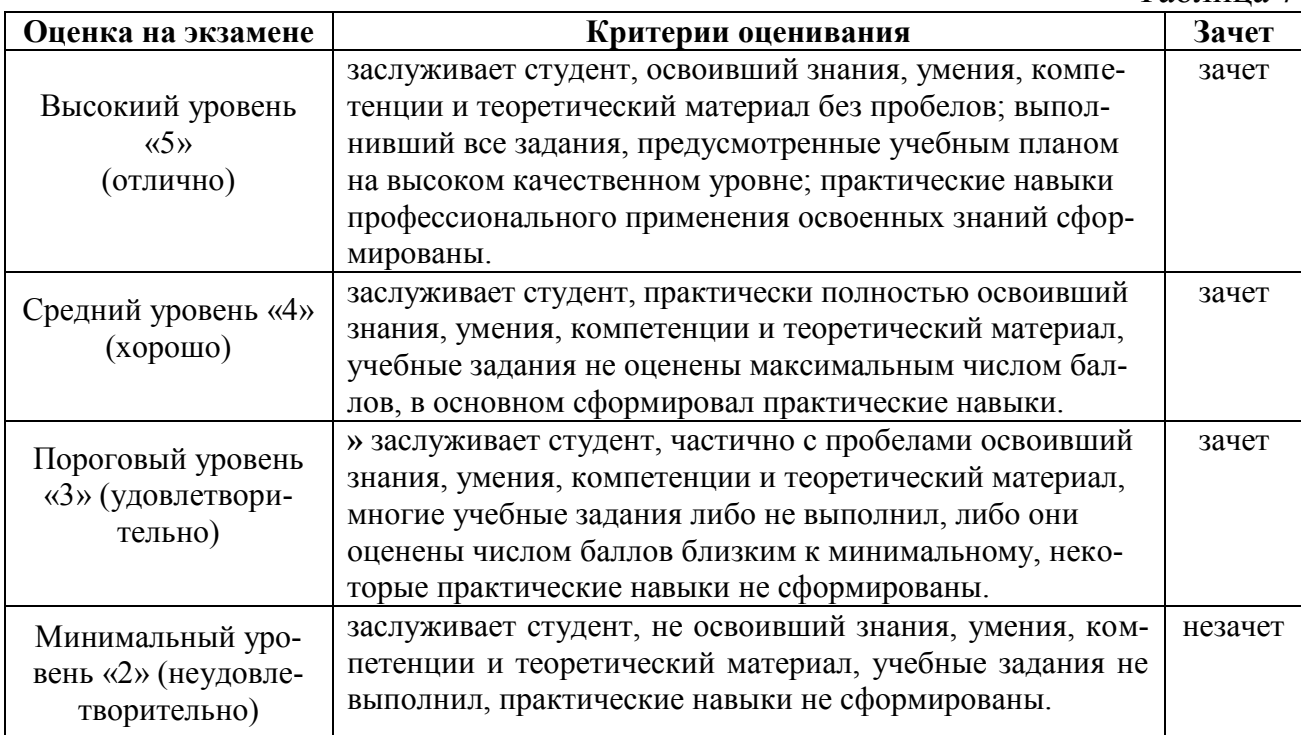

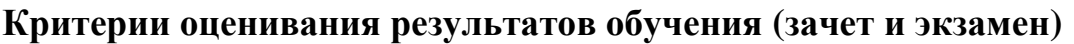

Таблица 7

# <span id="page-22-2"></span><span id="page-22-1"></span>**7. Учебно-методическое и информационное обеспечение дисциплины**

# **7.1 Основная литература**

- 1. Информатика [Текст] : учебник для студентов вузов / [Н. В. Макарова, Л. А. Матвеев, В. Л. Бройдо и др.] ; под ред. проф. Н. В. Макаровой. - 3-е перераб. изд. - Москва : Финансы и статистика, 2007. – 765 с. (60 экз.)
- 2. Лукинов А.П. Проектирование мехатронных и робототехнических устройств. М.: Изд-во "Лань" 2012, 608 с. ЭБС ЛАНЬ (доступ свободный из электронной библиотеки университета https://e.lanbook.com/book/2765
- <span id="page-23-0"></span>1. Аверьянов Г.П., Дмитриева В.В. Современная информатика: учебное пособие для вузов. М.: Изд-во МИФИ, 2011, 436 с. ЭБС ЛАНЬ (доступ свободный из электронной библиотеки университета https://e.lanbook.com/book/75804?category=1537)
- <span id="page-23-1"></span>2. Лебедько Е.Г. Теоретические основы передачи информации [] : учеб. пособие / Е.Г. Лебедько. - Москва : Лань, 2011. - 349 с. ЭБС ЛАНЬ (доступ свободный из электронной библиотеки университета http://e.lanbook.com/books/element.php?pl1\_cid=25&pl1\_id=1543
- 3. Информатика. Базовый курс [Текст] : учебник для вузов / С. В. Симонович, Г. А. Евсеев, В. И. Мураховский; Ред. С. В. Симонович. - СПб. : Питер, 2001. - 640 с. (135 экз.)

## **7.3 Нормативные правовые акты**

- 1. 149-ФЗ Об информации, информационных технологиях и о защите информации. [Электронный ресурс]. – Режим доступа из системы ГАРАНТ (доступ свободный)
- 2. Федеральный закон Об электронной подписи (с изменениями на 23 июня 2016 года) . Редакция, действующая с 31 декабря 2017 года) [Электронный ресурс]. – Режим доступа из системы ГАРАНТ (доступ свободный)

## <span id="page-23-2"></span>**8. Перечень ресурсов информационно-телекоммуникационной сети «Интернет», необходимых для освоения дисциплины**

- 3. Реестр Федеральных государственных информационных систем http://rkn.gov.ru/it/register/ (доступ свободный)
- 4. Официальный сайт электронной научной библиотеки https://elibrary.ru/ (доступ свободный)
- 5. ГОСТ 2.105-95 ЕСКД. Общие требования к текстовым документам (с Изменением N 1) МЕЖГОСУДАРСТВЕННЫЙ СТАНДАРТ Единая система конструкторской документации Дата введения 1996-07-01. ). [Электронный ресурс]. – Режим доступа из системы ГАРАНТ (доступ свободный)
- 6. ГОСТ 2.511-2011 ЕСКД. Правила передачи электронных конструкторских документов. Общие положения. МЕЖГОСУДАРСТВЕННЫЙ СТАНДАРТ. Дата введения 01.01.2012. [Электронный ресурс]. – Режим доступа из системы ГАРАНТ (доступ свободный)
- 7. ГОСТ 2.051-2013 Единая система конструкторской документации ЭЛЕК-ТРОННЫЕ ДОКУМЕНТЫ Общие положения Москва Стандартинформ 2014. Приказом Федерального агентства по техническому регулированию и метрологии от 22 ноября 2013 г. № 1628-ст межгосударственный стандарт ГОСТ 2.051—2013 введен в действие в качестве национального стандарта Российской Федерации с 1 июня 2014 г. [Электронный ресурс]. – Режим доступа из системы ГАРАНТ (доступ свободный)

8. Федеральная Государственная информационная система учета тракторов, самоходных машин и прицепов к ним http://mcx.ru/analytics/infosystems/ (доступ свободный)

# <span id="page-24-0"></span>**9. Перечень программного обеспечения и информационных справочных систем**

Проведение занятий осуществляется в аудиториях, оборудованных персональными компьютерами, объединенными в локальную сеть с выходом в интернет с обязательным наличием проектора для возможности показа презентаций и экрана.

Таблица 8

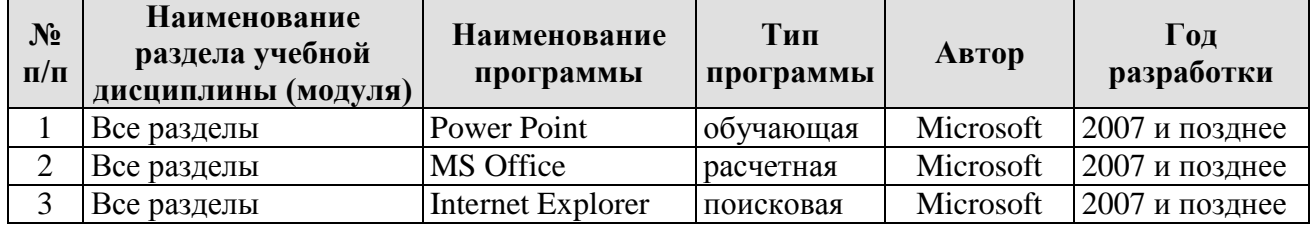

## **Перечень программного обеспечения**

# <span id="page-24-1"></span>**10. Описание материально-технической базы, необходимой для осуществления образовательного процесса по дисциплине**

Таблица 9

## **Сведения об обеспеченности специализированными аудиториями, кабинетами, лабораториями**

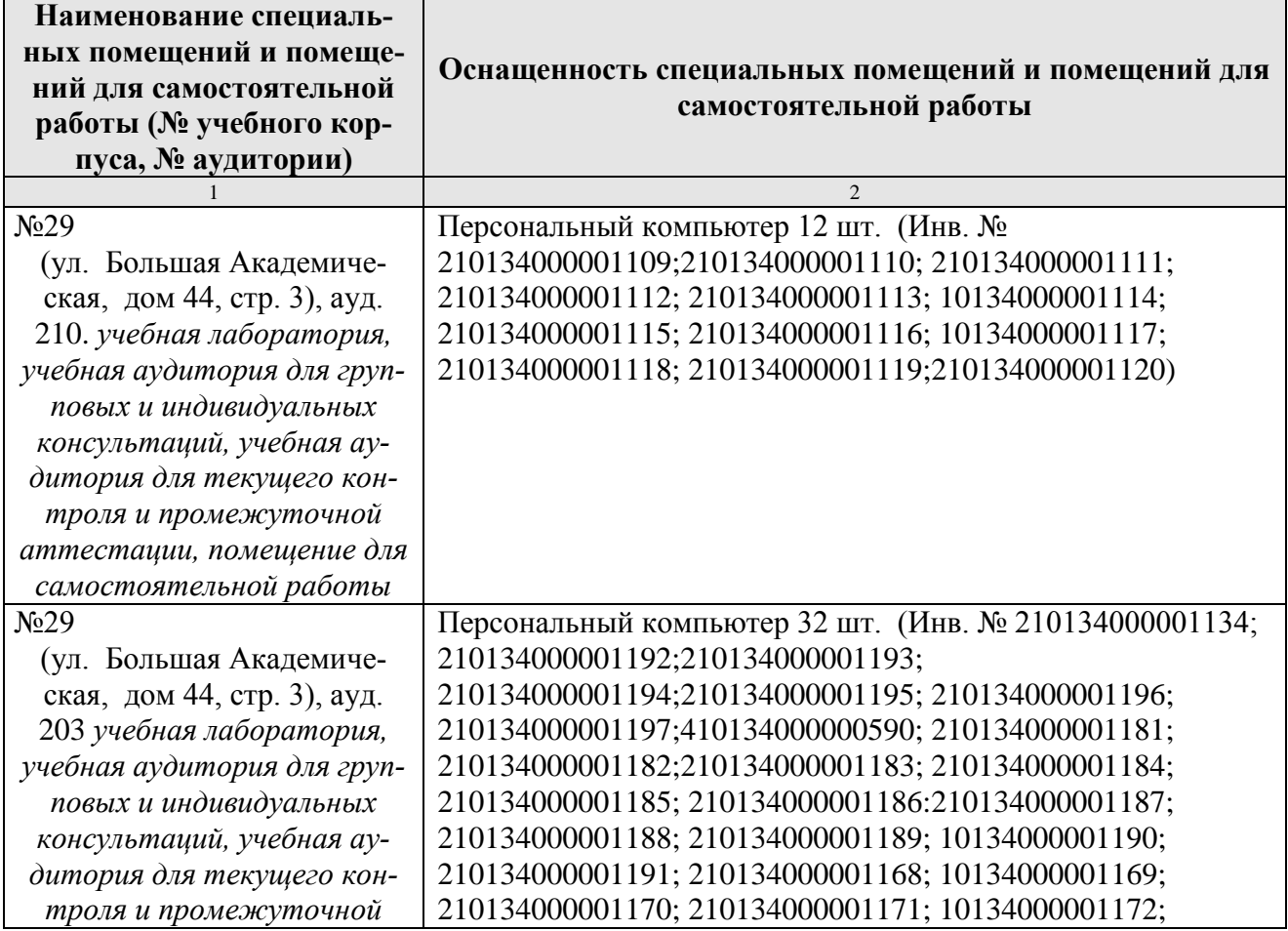

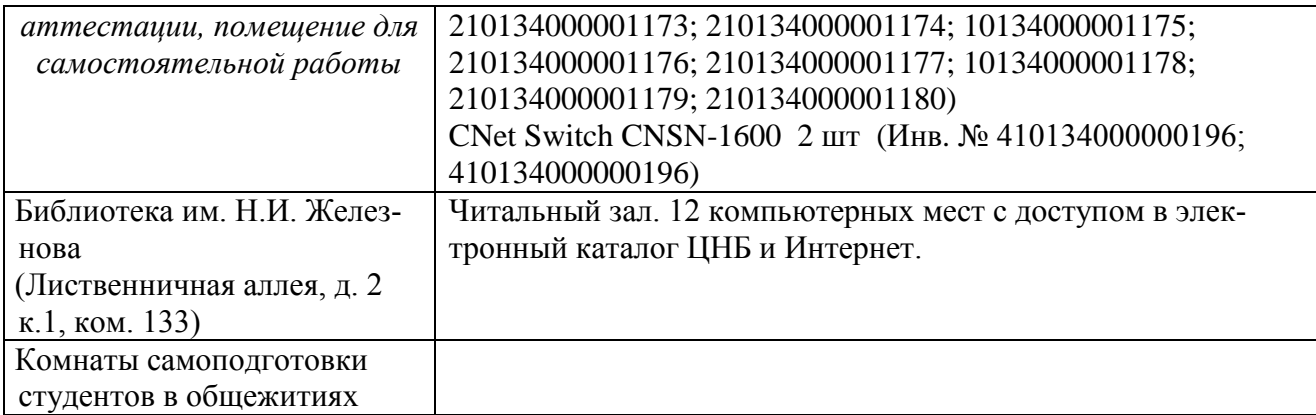

#### <span id="page-25-0"></span>**11. Методические рекомендации студентам по освоению дисциплины**

Обучение по дисциплине «Информатика и цифровые технологии » дает знания методов хранения, обработки и передачи информации, учит решению задач будущей профессиональной деятельности на персональном компьютере с использованием информационных и цифровых технологий. Обучение предполагает изучение содержания учебной дисциплины на аудиторных занятиях (лекциях и практических занятиях), активно-творческую самостоятельную работу студентов в часы, отведенные на самостоятельную работу в период изучения курса.

Активно-творческий подход к работе с учебным материалом на лекциях и практических занятиях обусловлен качеством студента к этим формам занятий в период самостоятельной работы, активным участием в обсуждении вопросов и решении задач на занятиях. В этих целях задачи, выносимые для решения, должны быть глубоко изучены, продуманы, проанализированы и представлены в конспектах в виде формул и моделей в период самостоятельной работы.

Самостоятельная работа студента является важным видом учебной работы в Университете. Основными видами самостоятельной внеаудиторной работы по учебной дисциплине «Информатика и цифровые технологии » являются: самостоятельное углубленное изучение разделов учебной дисциплины с помощью рекомендованной литературы, интернет-ресурсов, повторение и доработка изложенного на занятиях материала, сбор исходных данных для анализа дома в глобальной сети, повтор решаемых задач дома, самостоятельную работу с программным обеспечением, подготовку к зачету и экзамену.

Подготовка к **зачету и экзамену.** К зачету и экзамену необходимо готовится целенаправленно, регулярно, систематически и с первых дней обучения по данной дисциплине. Попытка освоить дисциплину в период непосредственной подготовки к зачету или экзамену, как правило, бывает мало продуктивной и неэффективной. В самом начале изучения учебной дисциплины познакомьтесь со следующей учебно-методической документацией: программой по учебной дисциплине «Информатика и цифровые технологии»; перечнем знаний, навыков и умений, которыми студент должен овладеть, составом компетенций, которыми необходимо владеть по окончании изучения курса; тематическим планом и логикой изучения дисциплины; планами занятий и типами решаемых задач; организацией контрольных мероприятий по проверке текущей успеваемости; рекомендованной литературой и интернет-ресурсами; перечнем вопросов по подготовке к зачету и экзамену. Это позволит сформировать четкое представление об объеме и характере знаний и умений, которыми надо будет овладеть по дисциплине.

Систематическое выполнение учебной работы на лекциях и практических занятиях позволит успешно освоить дисциплину и создать хорошую базу для сдачи зачета и экзамена.

## **Виды и формы отработки пропущенных занятий**

<span id="page-26-0"></span>Студент, пропустивший занятия, обязан принести конспект по пропущенной лекции или практическому занятию.

## <span id="page-26-1"></span>**12. Методические рекомендации преподавателям по организации обучения по дисциплине**

Занятия по дисциплине проводятся в следующих формах: лекции и практические занятия.

Важным моментом при объяснении теоретического материала лекции является предупреждение пассивности студентов и обеспечение активного восприятия и осмысления ими новых знаний. Определяющее значение имеют два дидактических условия: во-первых, само изложение материала педагогом должно быть содержательным в научном отношении, живым и интересным по форме; во-вторых, в процессе устного изложения знаний необходимо применять особые педагогические приемы, возбуждающие мыслительную активность студентов и способствующие поддержанию их внимания. Один из этих приемов – *создание проблемной ситуации.* Самым простым в данном случае является достаточно четкое определение темы нового материала и выделение тех основных вопросов, в которых надлежит разобраться студентам.

*Практические занятия* развивают научное мышление и речь студентов, позволяют проверить их знания, в связи с чем выступают важным средством достаточно оперативной обратной связи. Для успешной подготовки к практическим занятиям студенту невозможно ограничиться слушанием вводного материала. Требуется предварительная самостоятельная работа студентов по теме планируемого занятия. Не может быть и речи об эффективности занятий, если студенты предварительно не поработают над конспектом, учебником, учебным пособием, чтобы основательно овладеть теорией вопроса.

Интерактивное обучение обеспечивает взаимопонимание, взаимодействие, взаимообогащение. Интерактивные методики ни в коем случае не заменяют лекционный материал, но способствуют его лучшему усвоению и, что особенно важно, формируют мнения, отношения, навыки поведения. Интерактивные методы применяются как на лекциях, так и на практических занятиях.

*Презентации с использованием различных вспомогательных средств с обсуждением.* Используются различные вспомогательные средств: доска, книги, видео, слайды для компьютеров и т.п. Интерактивность обеспечивается процессом последующего обсуждения.

*Обратная связь* - Актуализация полученных на лекции знаний путем выяснения реакции участников на обсуждаемые темы.

*Дискуссия* от латинского «discussion» (рассмотрение, исследование): способ организации совместной деятельности с целью интенсификации процесса принятия решения в группе; метод активного обучения, основанный на публичном обсуждении проблемы, цель которого выяснение и сопоставление различных точек зрения, нахождение правильного решения спорного вопроса.

**Программу разработала:**

Снежко Вера Леонидовна, Доктор технических наук, профессор

Comment

#### **РЕЦЕНЗИЯ**

#### **на рабочую программу дисциплины**  Б1.О.16 ИНФОРМАТИКА И ЦИФРОВЫЕ ТЕХНОЛОГИИ для подготовки бакалавров по направлению 35.03.06 – Агроинженерия**,** направленности Машины и аппараты перерабатывающих производств **(квалификация выпускника – бакалавр)**

Колесниковой Ириной Алексеевной, главным инженером ООО «Технопроект», кандидатом технических наук (далее по тексту рецензент), проведена рецензия рабочей программы дисциплины «Информатика и цифровые технологии » ОПОП ВО по направлению 35.03.06 – Агроинженерия**,** направленности**:** Машины и аппараты перерабатывающих производств (бакалавр) разработанной в ФГБОУ ВО «Российский государственный аграрный университет – МСХА имени К.А. Тимирязева», на кафедре информационных технологий в АПК (разработчик – Снежко Вера Леонидовна, профессор кафедры информационных технологий в АПК, доктор технических наук).

Рассмотрев представленные на рецензию материалы, рецензент пришел к следующим выводам:

1. Предъявленная рабочая программа дисциплины «Информатика и цифровые технологии» (далее по тексту Программа) *соответствует* требованиям ФГОС ВО по направлению 35.03.06 – Агроинженерия. Программа *содержит* все основные разделы, *соответствует* требованиям к нормативно-методическим документам.

2. Представленная в Программе *актуальность* учебной дисциплины в рамках реализации ОПОП ВО *не подлежит сомнению* – дисциплина относится к дисциплинам обязательной части

3. Представленные в Программе *цели* дисциплины *соответствуют* требованиям ФГОС ВО направления 35.03.06 – Агроинженерия.

В соответствии с Программой за дисциплиной «Информатика и цифровые технологии» закреплено 4 компетенции с индексами достижения УК-1.2; УК-1.3; УК-1.5; ОПК-1.1; ОПК-1.3; ОПК-4.1; ОПК-4.2, ОПК-7.1, ОПК-7.2 Дисциплина «Информатика и цифровые технологии» и представленная Программа *способна реализовать* их в объявленных требованиях.

4. *Результаты обучения*, представленные в Программе в категориях знать, уметь, владеть *соответствуют* специфике и содержанию дисциплины и *демонстрируют возможность* получения заявленных результатов.

5. Общая трудоёмкость дисциплины «Информатика и цифровые технологии» составляет 5 зачетных единиц (180 часов).

6. Информация о взаимосвязи изучаемых дисциплин и вопросам исключения дублирования в содержании дисциплин *соответствует* действительности. Дисциплина «Информатика и цифровые технологии» взаимосвязана с другими дисциплинами ОПОП ВО и Учебного плана по направлению 35.03.06 – Агроинженерия и возможность дублирования в содержании отсутствует. Дисциплина не предусматривает наличие специальных требований к входным знаниям, умениям и компетенциям студента, но может являться предшествующей для специальных, в том числе профессиональных дисциплин, использующих знания в области информационных и цифровых технологий в профессиональной деятельности бакалавра по данному направлению подготовки.

7. Представленная Программа предполагает использование современных образовательных технологий при реализации различных видов учебной работы. Формы образовательных технологий *соответствуют* специфике дисциплины.

8. Программа дисциплины «Информатика и цифровые технологии» предполагает занятия в интерактивной форме.

9. Виды, содержание и трудоёмкость самостоятельной работы студентов, представленные в Программе, *соответствуют* требованиям к подготовке выпускников, содержащимся во ФГОС ВО направления 35.03.06 – Агроинженерия**.**

10. Представленные и описанные в Программе формы *текущей* оценки знаний (устный опрос, решение типовых задач, решение индивидуальных задач, дискуссия, контрольная работа), *соответствуют* специфике дисциплины и требованиям к выпускникам.

Форма промежуточного контроля знаний студентов, предусмотренная Программой, осуществляется в форме зачета во втором семестре и экзамена в третьем семестре, что *соответствует* статусу дисциплины, как дисциплины обязательной части учебного плана направления 35.03.06 – Агроинженерия**.**

11. Формы оценки знаний, представленные в Программе, *соответствуют* специфике дисциплины и требованиям к выпускникам.

12. Учебно-методическое обеспечение дисциплины представлено: основной литературой – 2 источника, дополнительной литературой – 3 наименования, нормативными актами – 2 источника со ссылкой на электронные ресурсы, и *соответствует* требованиям ФГОС направления 35.03.06 – Агроинженерия.

13. Материально-техническое обеспечение дисциплины соответствует специфике дисциплины «Информатика и цифровые технологии» и обеспечивает использование современных образовательных, в том числе интерактивных методов обучения.

14. Методические рекомендации студентам и методические рекомендации преподавателям по организации обучения по дисциплине дают представление о специфике обучения по дисциплине «Информатика и цифровые технологии».

#### **ОБЩИЕ ВЫВОДЫ**

На основании проведенной рецензии можно сделать заключение, что характер, структура и содержание рабочей программы дисциплины «Информатика и цифровые технологии» ОПОП ВО по направлению 35.03.06 – Агроинженерия, направленность Машины и аппараты перерабатывающих производств (квалификация выпускника – бакалавр), разработанная профессором кафедры Информационных технологий в АПК, доктором технических наук, Снежко В.Л. соответствует требованиям ФГОС ВО, современным требованиям экономики, рынка труда и позволит при её реализации успешно обеспечить формирование заявленных компетенций.

**Рецензент:**

к.т.н., , главный инженер ООО «Технопроект» Колесникова И.А.

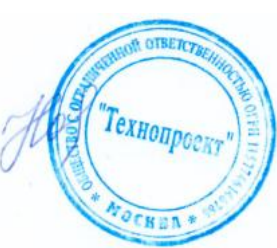

«28» 08 2021 г.